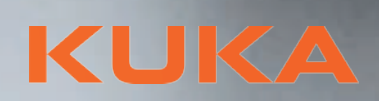

KUKA

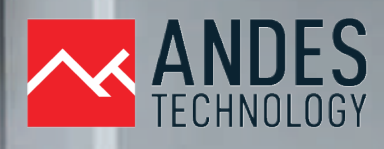

### **PROGRAMACIÓN DE ROBOTS KUKA** CURSO DE:

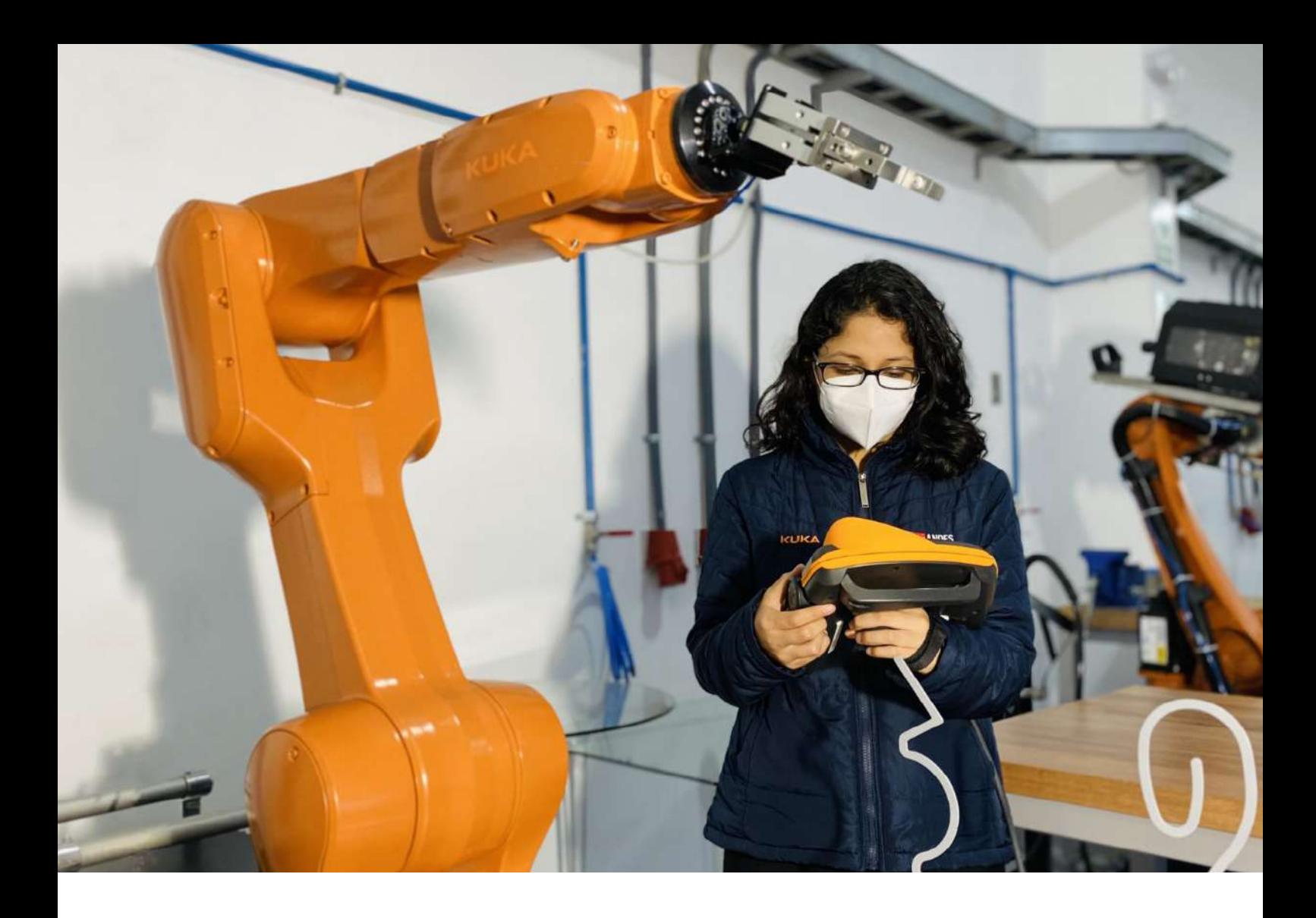

### DIRIGIDO POR:

### **ANDES TECHNOLOGY**

Nuestra misión es difundir, promover y proveer vanguardia tecnológica en el equipamiento, soluciones y servicios ofrecidos a la industria y la educación que contribuyan con el desarrollo de la sociedad.

En Andes Technology creemos que es escencial para los esudiantes y trabajadores disponer de conocimientos en materia de robótica y automatización.

### **KUKA**

KUKA es el mayor fabricante de robots industriales y proveedor de soluciones y tecnologías para la industria. La empresa ofrece numerosas variantes de robots industriales con las capacidades de carga más diversas y distintos alcances.

## **TEMARIO**

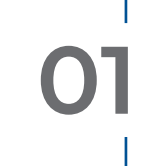

**01 Estructura y función de un sistema de robot KUKA**

- Información básica sobre un robot
- Vista general de la mecánica de un robot KUKA
- Vista general de la unidad de control del robot KR C4
- Vista general del KUKA smartPAD
- Seguridad del robot

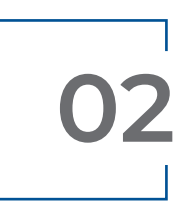

### **02 Trabajar con el navegador**

- Crear y editar módulos de programa
- Archivar y restaurar programas de robot
- Seleccionar e iniciar programas del robot
- Realizar el desplazamiento de inicialización
- Leer e interpretar los mensajes de la unidad de control del robot
- Seleccionar y ajustar el modo de servicio

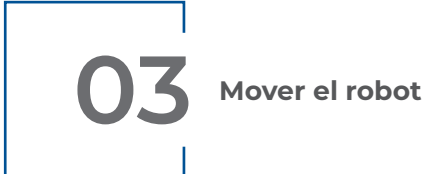

- Mover cada uno de los ejes del robot
- Sistemas de coordenadas con los robots
- Movimiento del robot en el sistema de coordenadas universal
- **04 Ajustar el robot y transmitir los datos de carga**
- Principio de ajuste
- Cargas sobre el robot
- Datos de carga de la herramienta

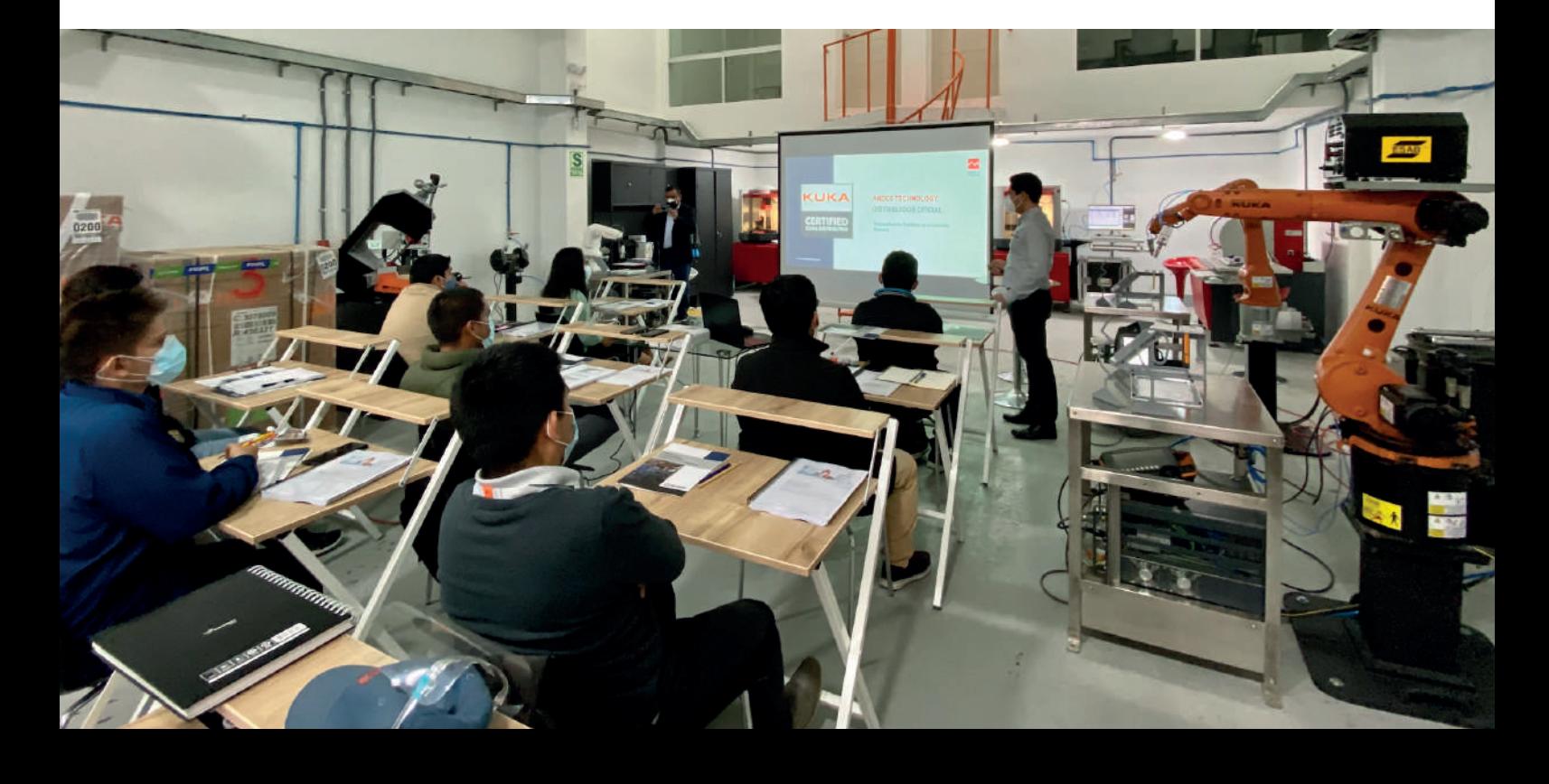

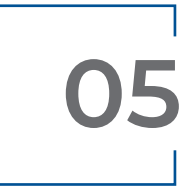

**05** Trabajar con el sistema<br>de coordenadas de la<br>base y de la herramient **de coordenadas de la base y de la herramienta**

- Sistema de coordenadas de la herramienta
- Medición de una herramienta
- Sistema de coordenadas de base
- Medición de una base
- Consulta de la posición actual del robot

# **06 Crear funciones lógicas**

- Introducción a la programación lógica
- Programación de funciones de espera
- Programación de funciones de conmutación simples

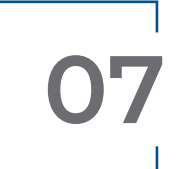

#### **07 Crear movimientos programados**

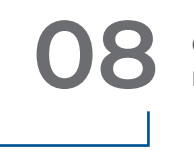

**08 Crear y modificar movimientos programados**

- Creación de nuevas instrucciones de movimiento punto a punto
- Crear movimientos con optimización del tiempo de ciclo (movimiento del eje)
- Modificación de las instrucciones de movimiento
- Crear movimientos de trayectoria
- Creación de nuevas instrucciones de movimiento
- Creación de movimientos con optimización del tiempo de ciclo (movimiento del eje)
- Crear movimientos de trayectoria
- Modificar instrucciones de movimiento
- Programar movimientos con TCP externo

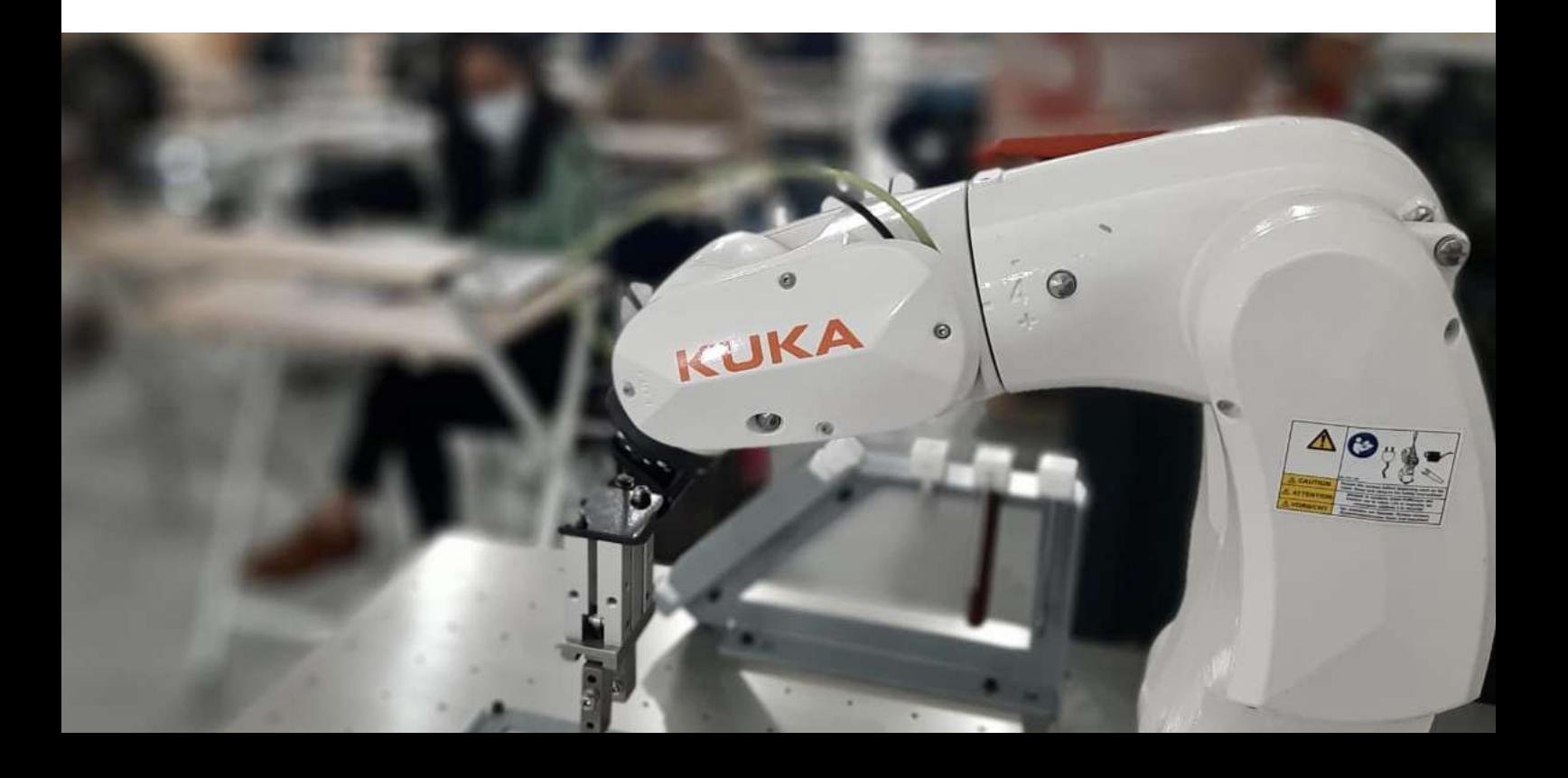

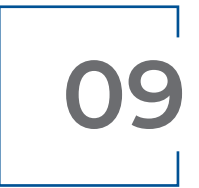

**09 Programar Trigger y manejar la garra**

- **10 Trabaja con bloques Spline**
	-

- Programar spline Trigger
- Manejo de la garra con KUKA.GripperTech
- Programación de las garras con formularios inline
- Comprobación de garra con formulario inline
- Programación de bloques Spline con formularios inline
- Perfil de velocidad para movimientos spline
- Cambio en bloques Spline.

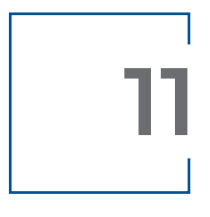

**11** Información general<br> **11** sobre la programació<br> **12** de expertos **sobre la programación de expertos**

- Trabajos en el nivel Experto
- Programar un bucle sinfín
- Enlazar programas de robot mediante la activación del subprograma.

### **¡Conocimientos prácticos para el futuro!**

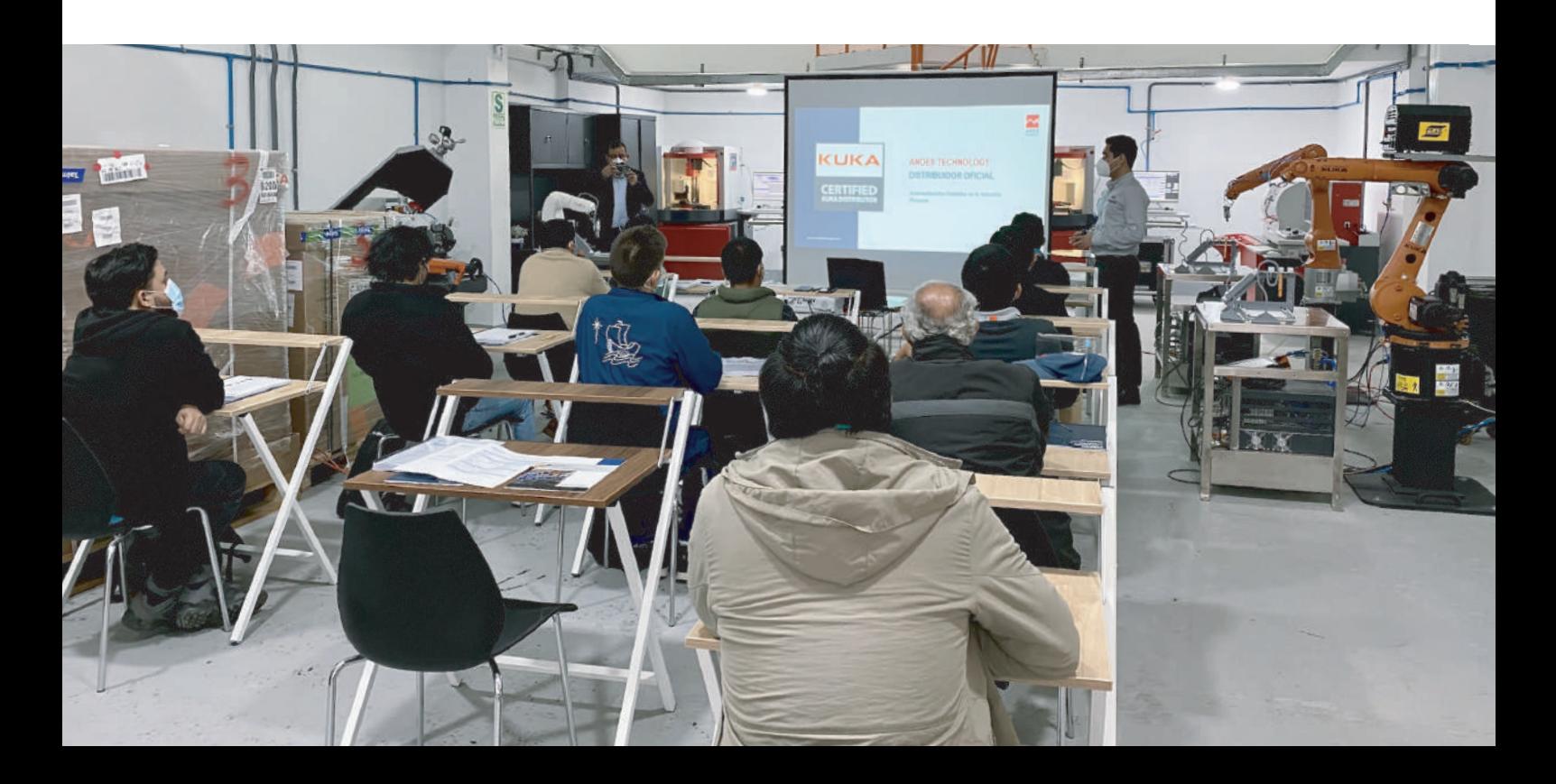

**www.andestechnology.com**

C

CONTY OF

 $\circledcirc$ 

O

 $\circledS$ 

 $\circ$ 

**CO** 

 $\Theta$ 

0

0

 $\circledcirc$ 

6

 $\mathbb{C}$ 

 $\bullet$ 

 $\bullet$ 

 $\sqrt{6}$ 

 $\in \P^e$ 

 $\triangle$ 

A CAUTION

KUI

 $\circledcirc$ 

 $\circ$